#### **Wymagania na poszczególne oceny szkolne dla klasy VIII**

#### **Podręcznik - Teraz bajty. Informatyka dla szkoły podstawowej. Klasa VIII**

and the control of the control of the control of the control of the control of the control of the control of the

#### 1. Praca z dokumentem tekstowym

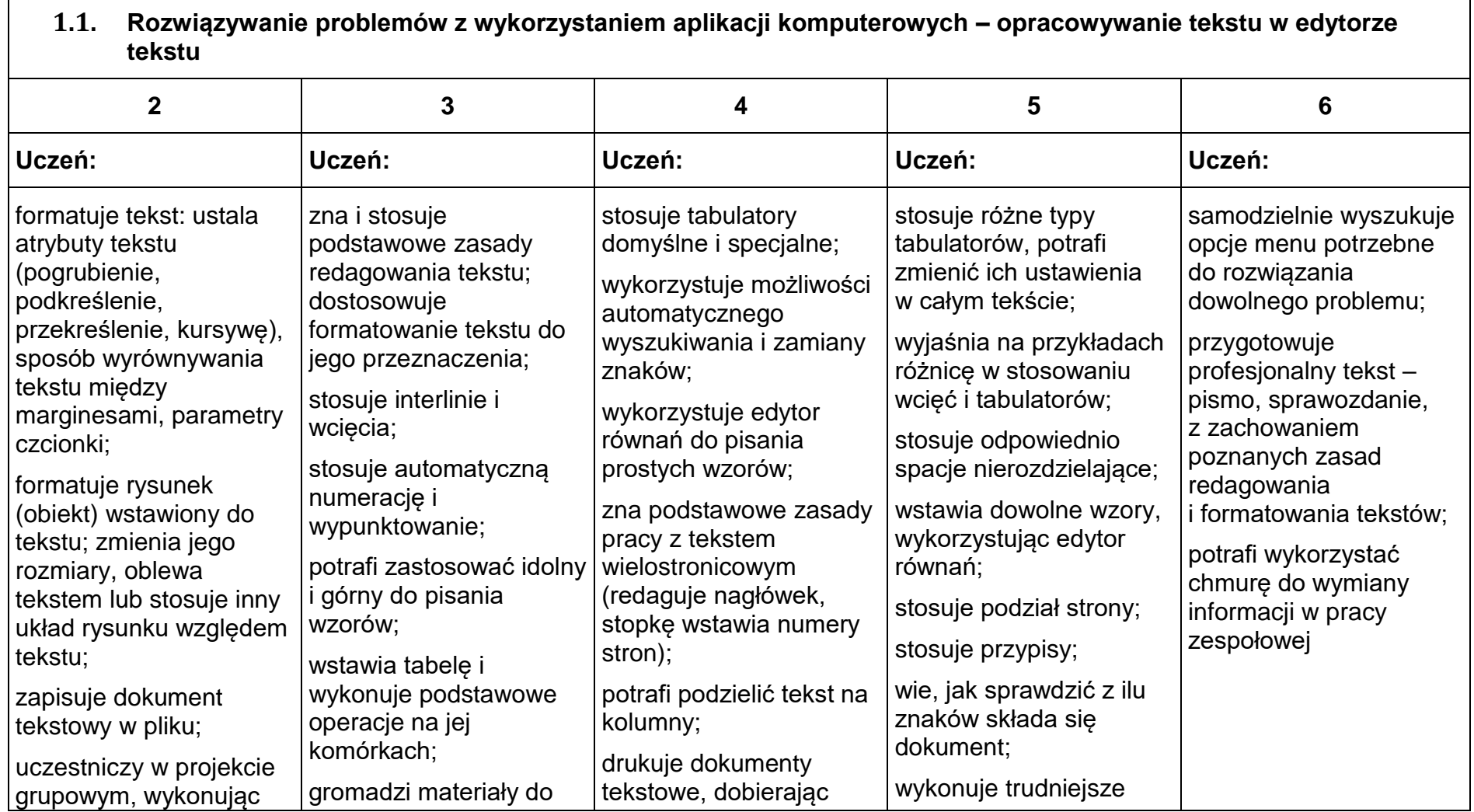

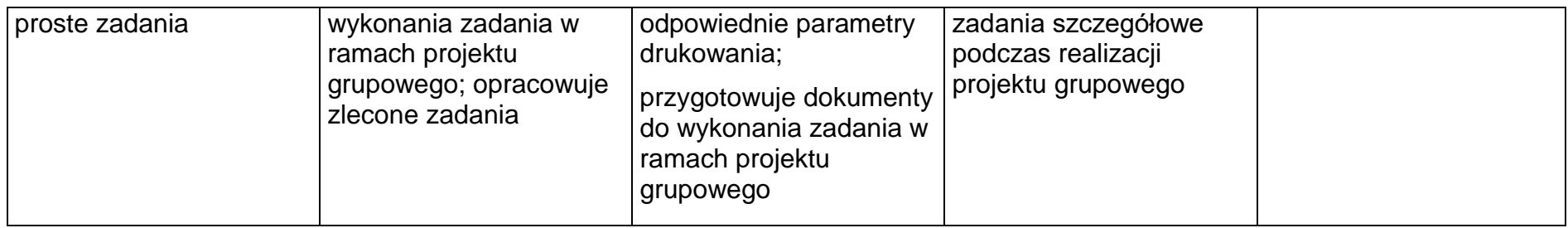

# 2. Algorytmika i programowanie

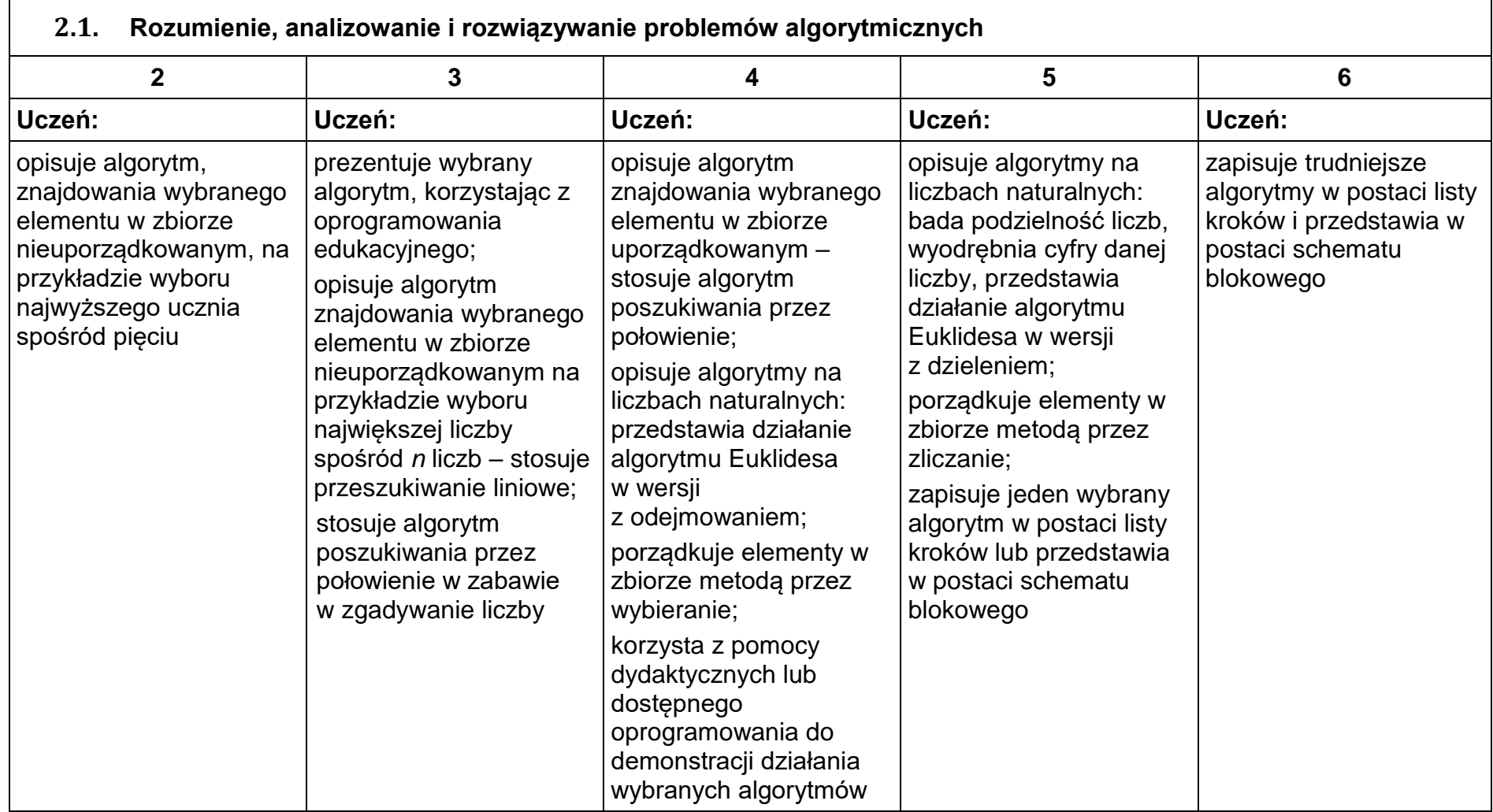

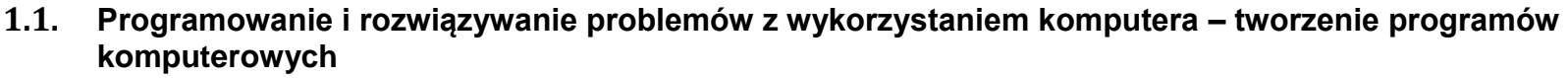

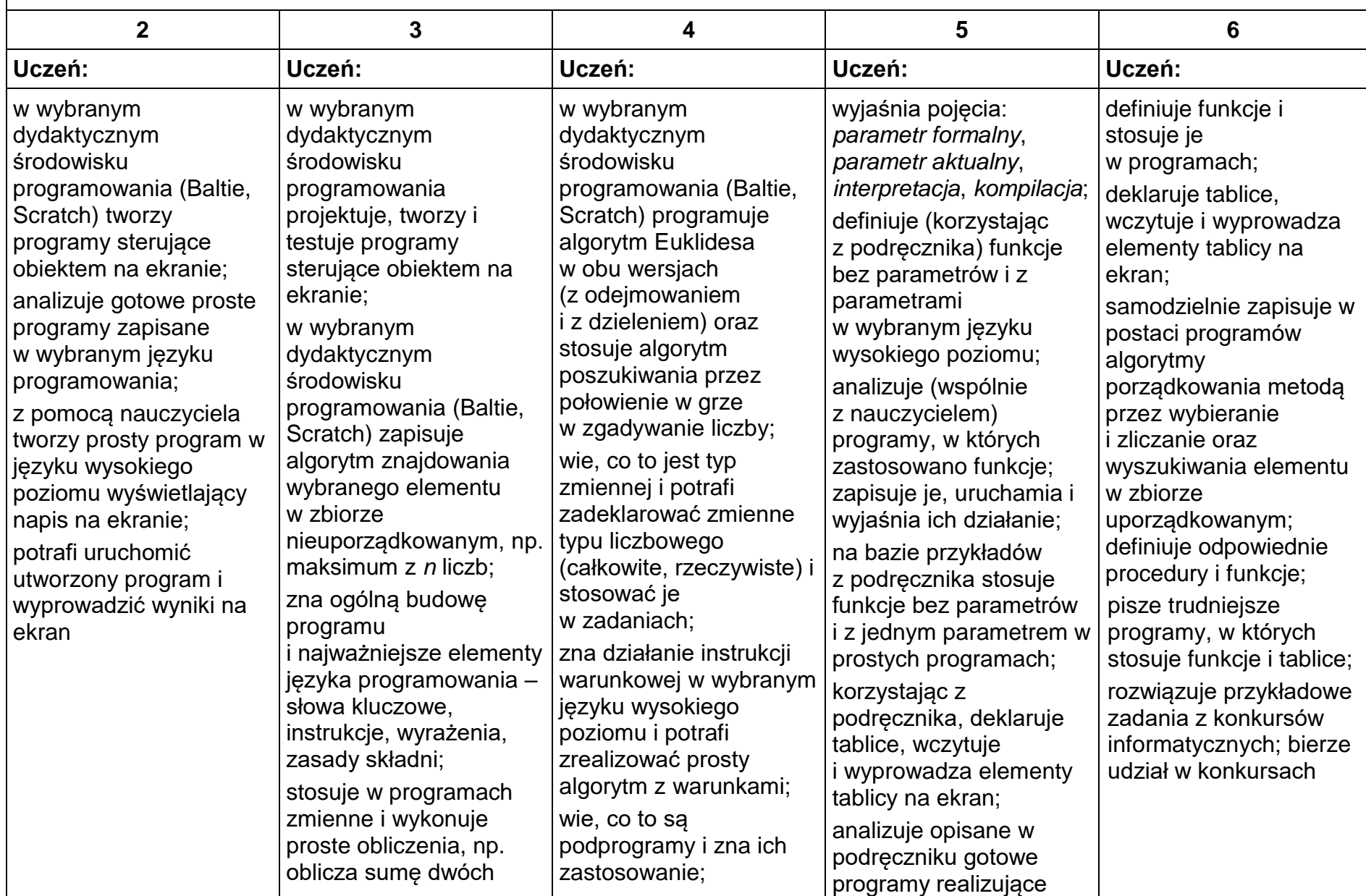

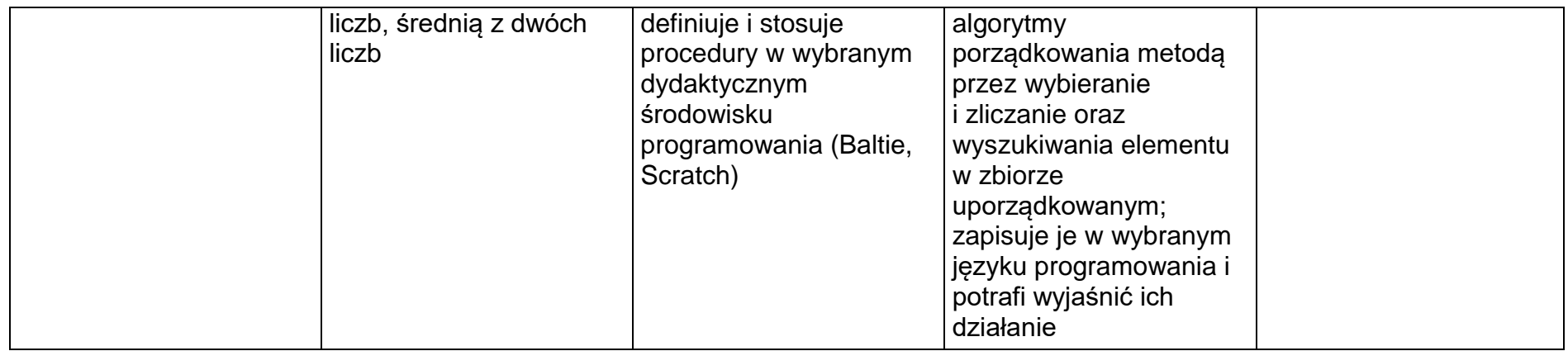

┑

# 3. Projekty multimedialne

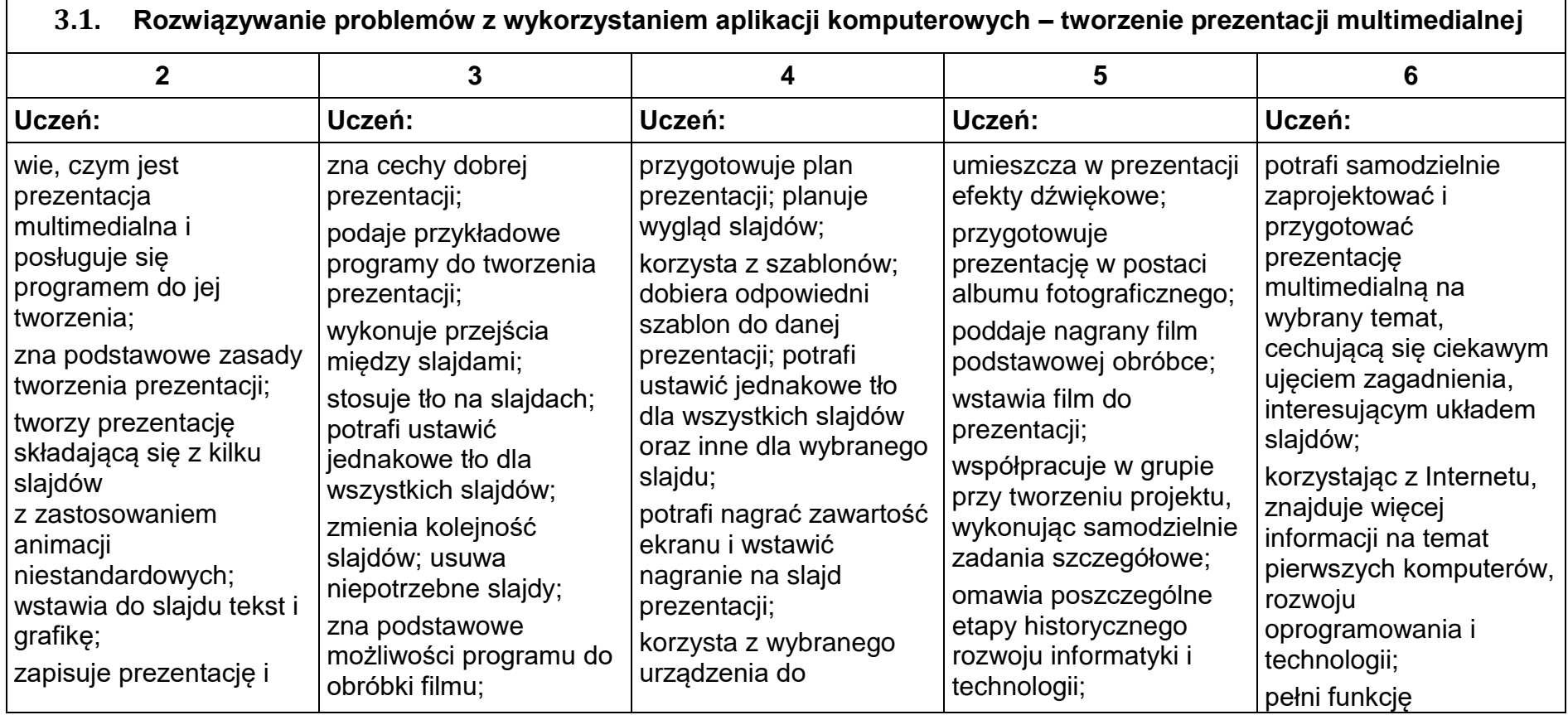

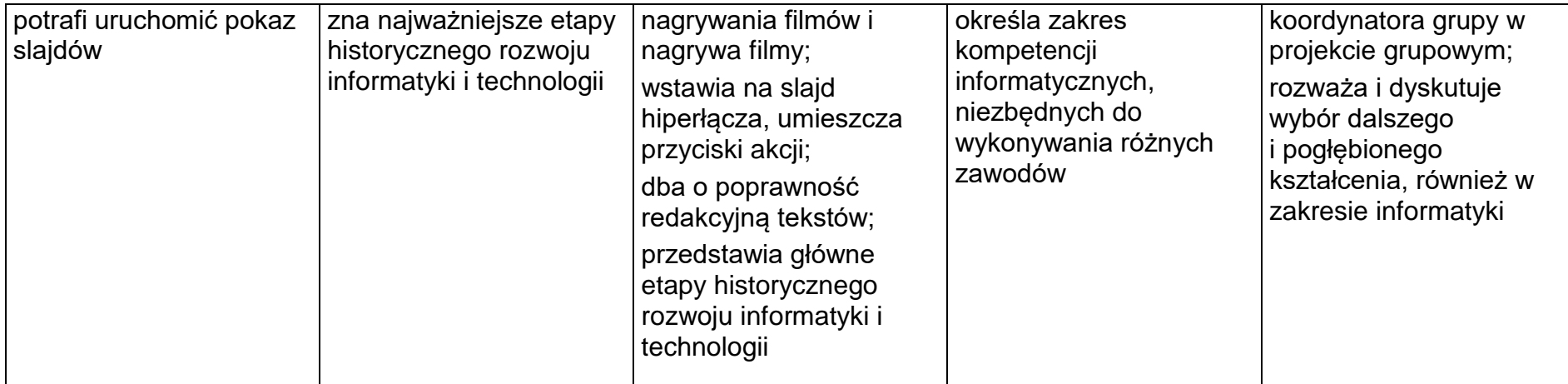

## 4. Obliczenia w arkuszu kalkulacyjnym

 $\blacksquare$ 

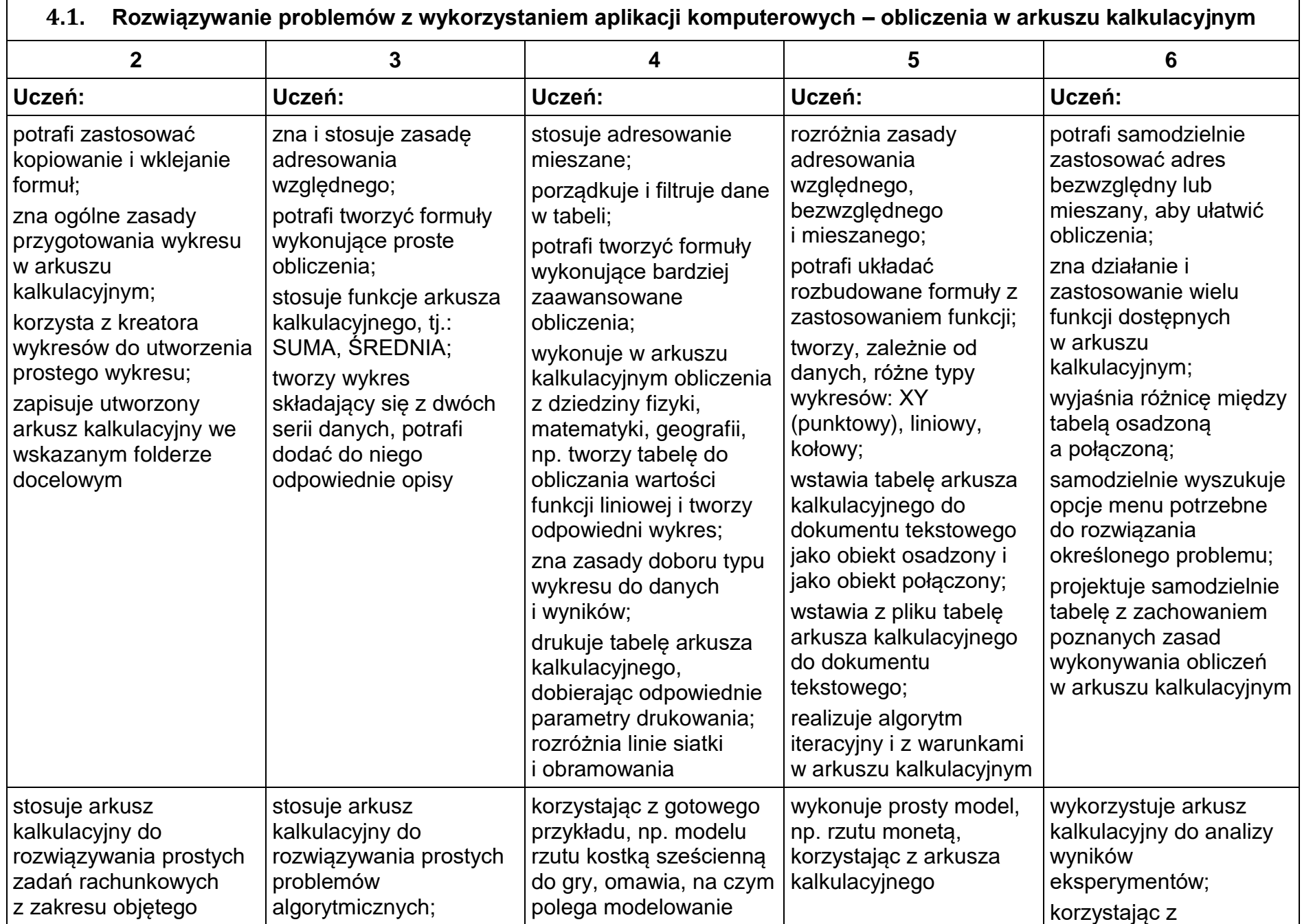

┑

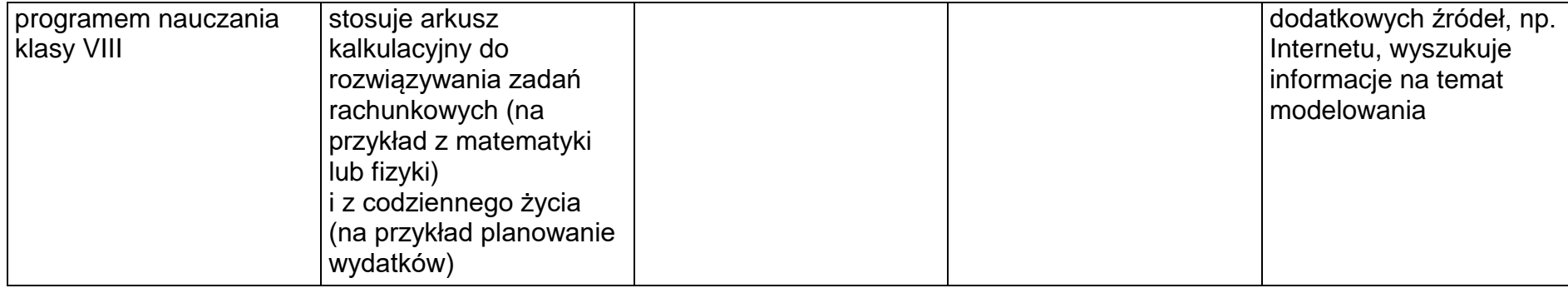

### 5. Internet

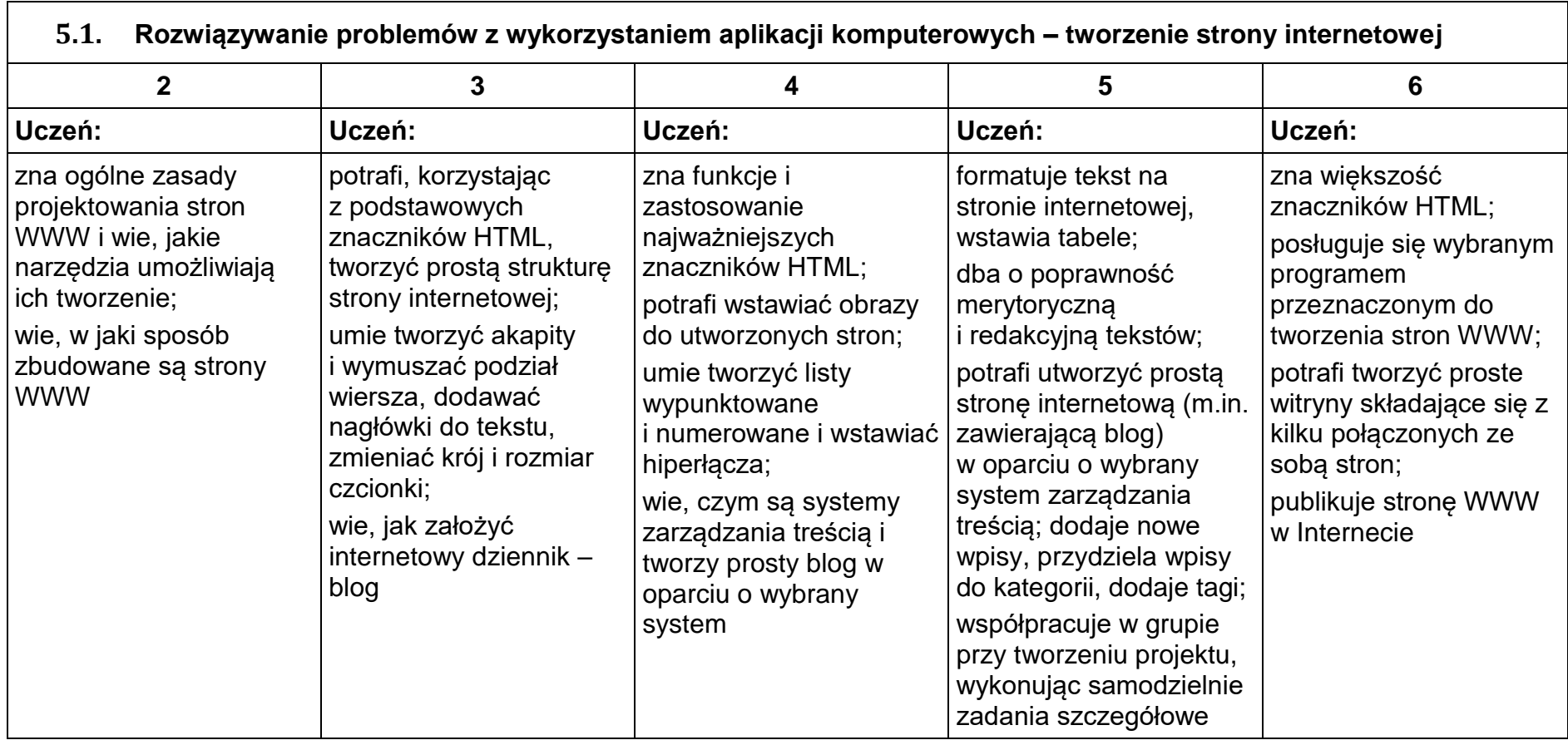

- 1. Wagi ocen:
- Sprawdzian 5 Odpowiedź ustna – 3 Kartkówka – 3 Aktywność na lekcji – 3 (9 plusów na bdb, 12 plusów na celujący) Praca na lekcji – 1 Zadanie domowe – 1
- 2. Uczeń może być nieprzygotowany do zajęć jeden raz na półrocze. Uczeń zgłasza nieprzygotowanie przed lekcją.
- 3. Uczeń może poprawić sprawdzian do 2 tygodni od momentu otrzymania poprawionej pracy. Termin poprawy (miejsce i czas) wyznacza nauczyciel.